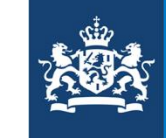

Ministerie van Infrastructuur en Waterstaat

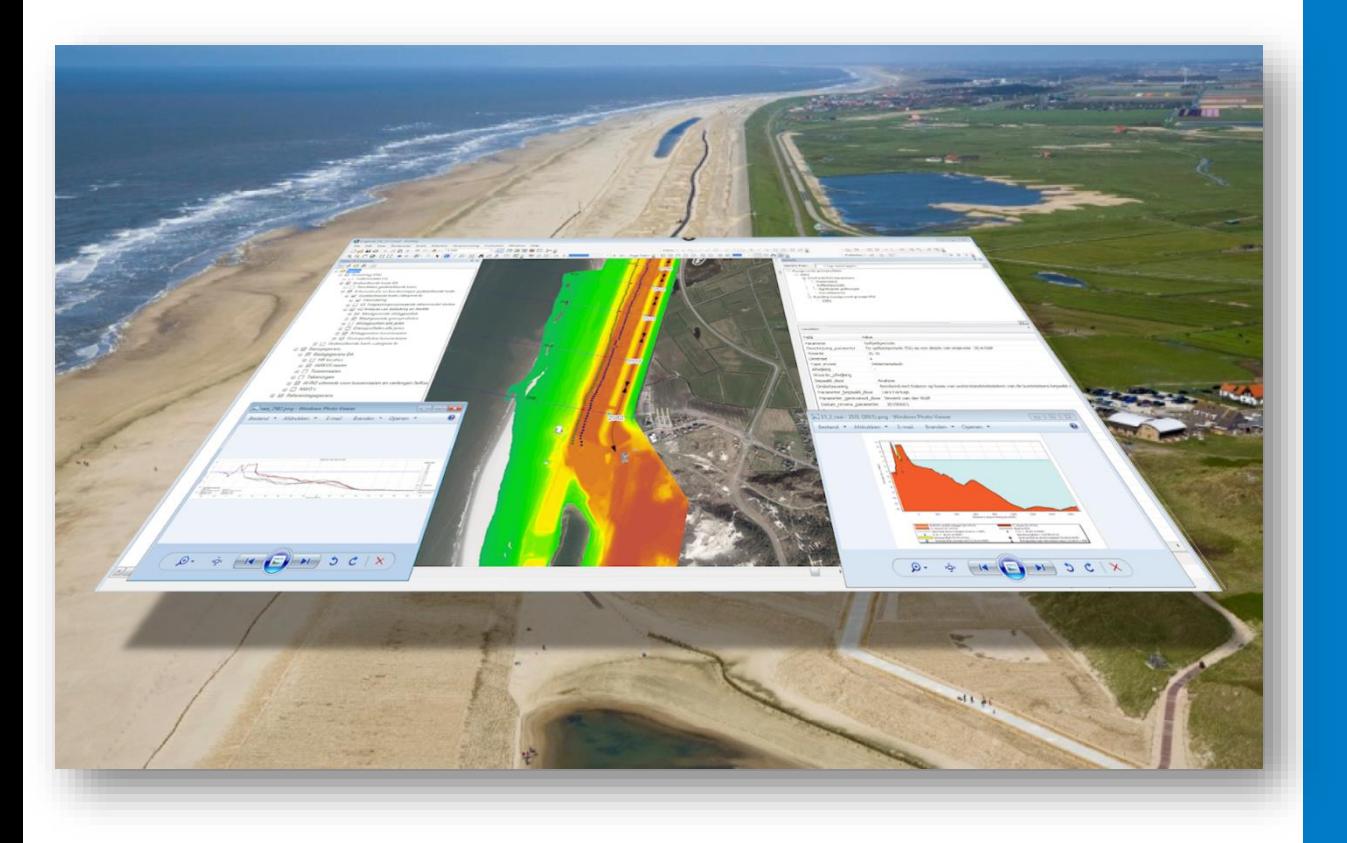

#### Landelijke Beoordelingsdag 2019

#### Interactief GIS-logboek

Erik Vastenburg (HHNK)

27-11-2019 Landelijke Beoordelingsdag

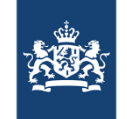

# Bijhouden logboek voor herleidbaarheid

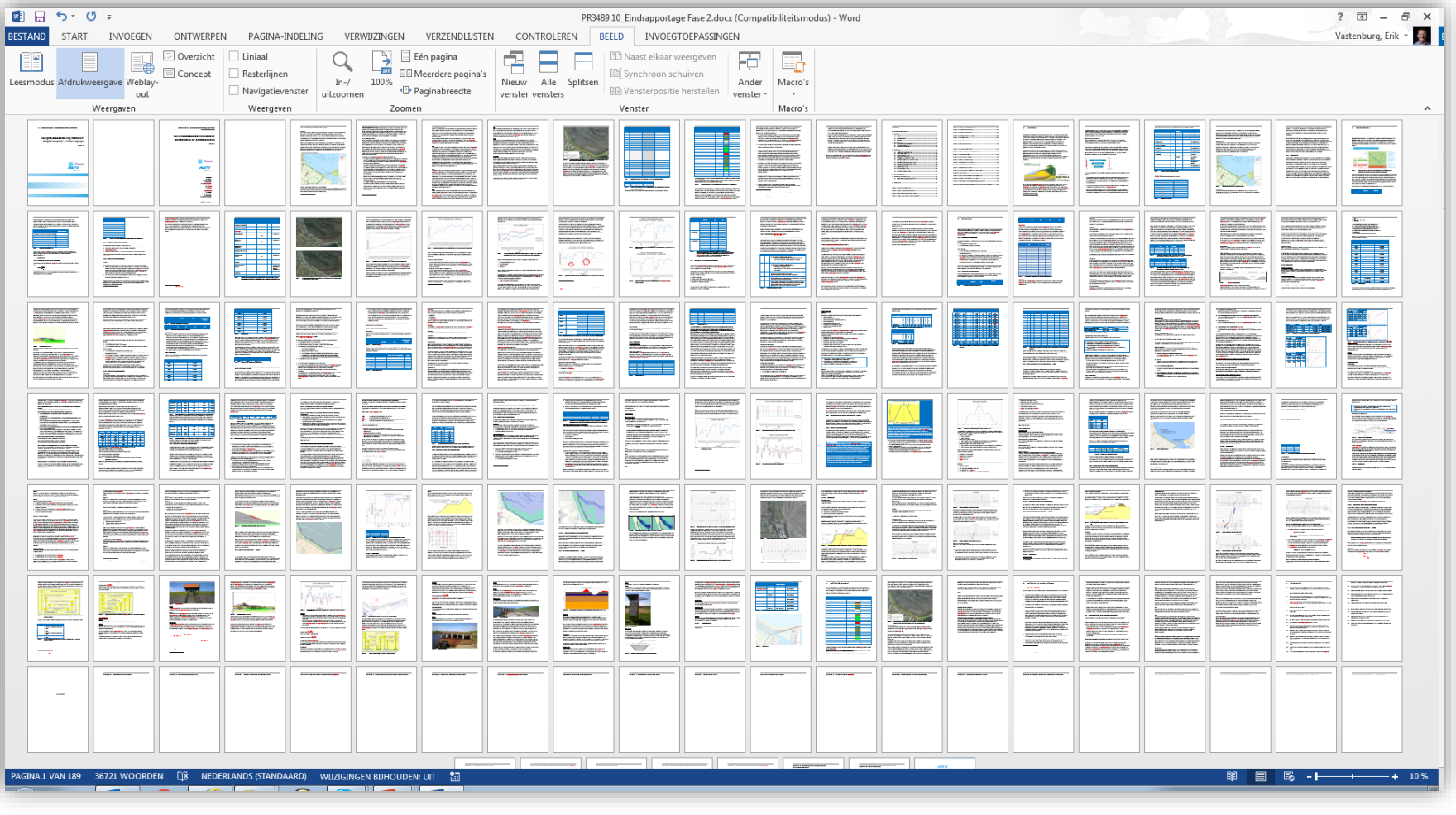

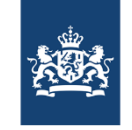

# Basisdata binnen waterveiligheid

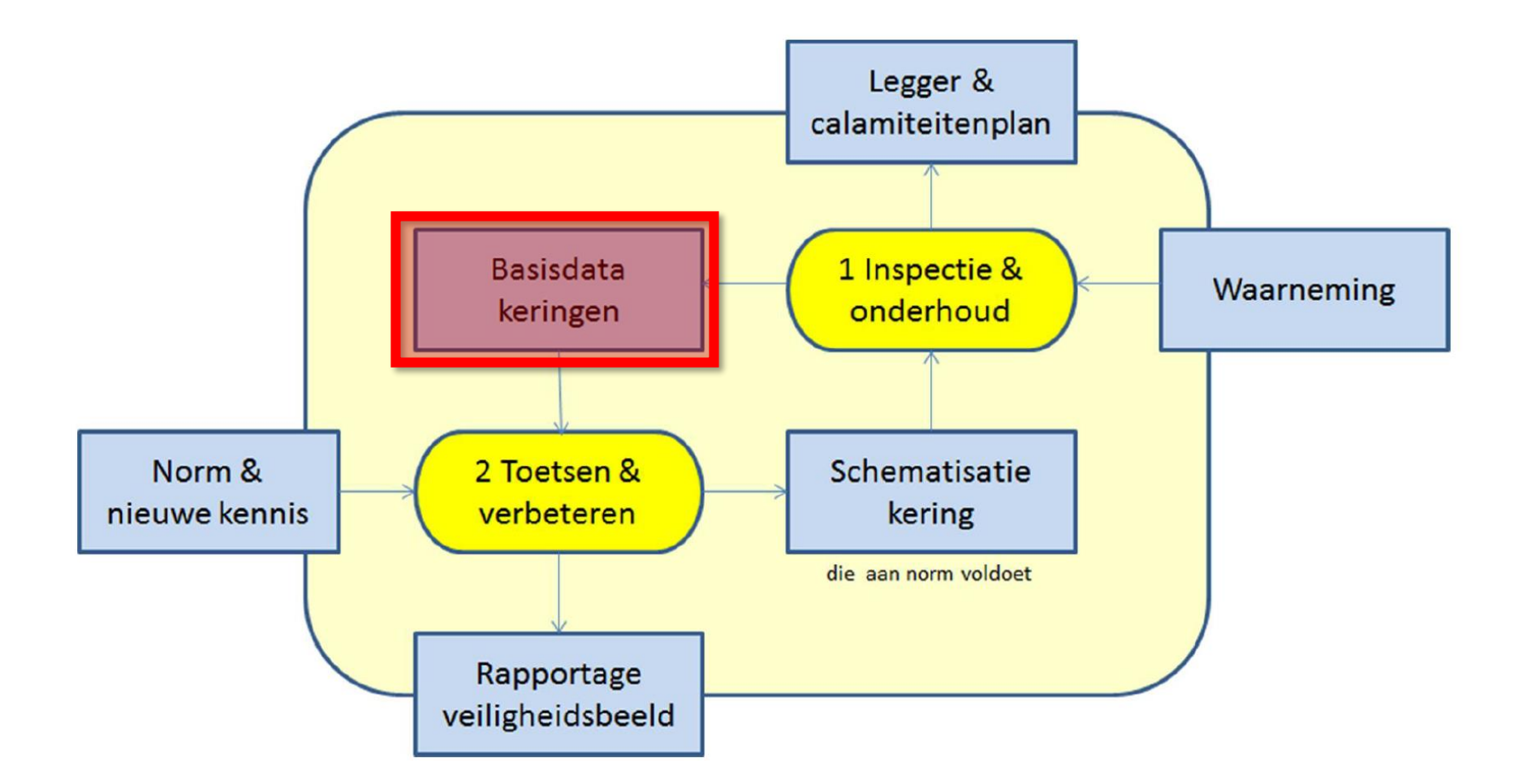

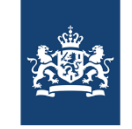

# Basisdata binnen waterveiligheid

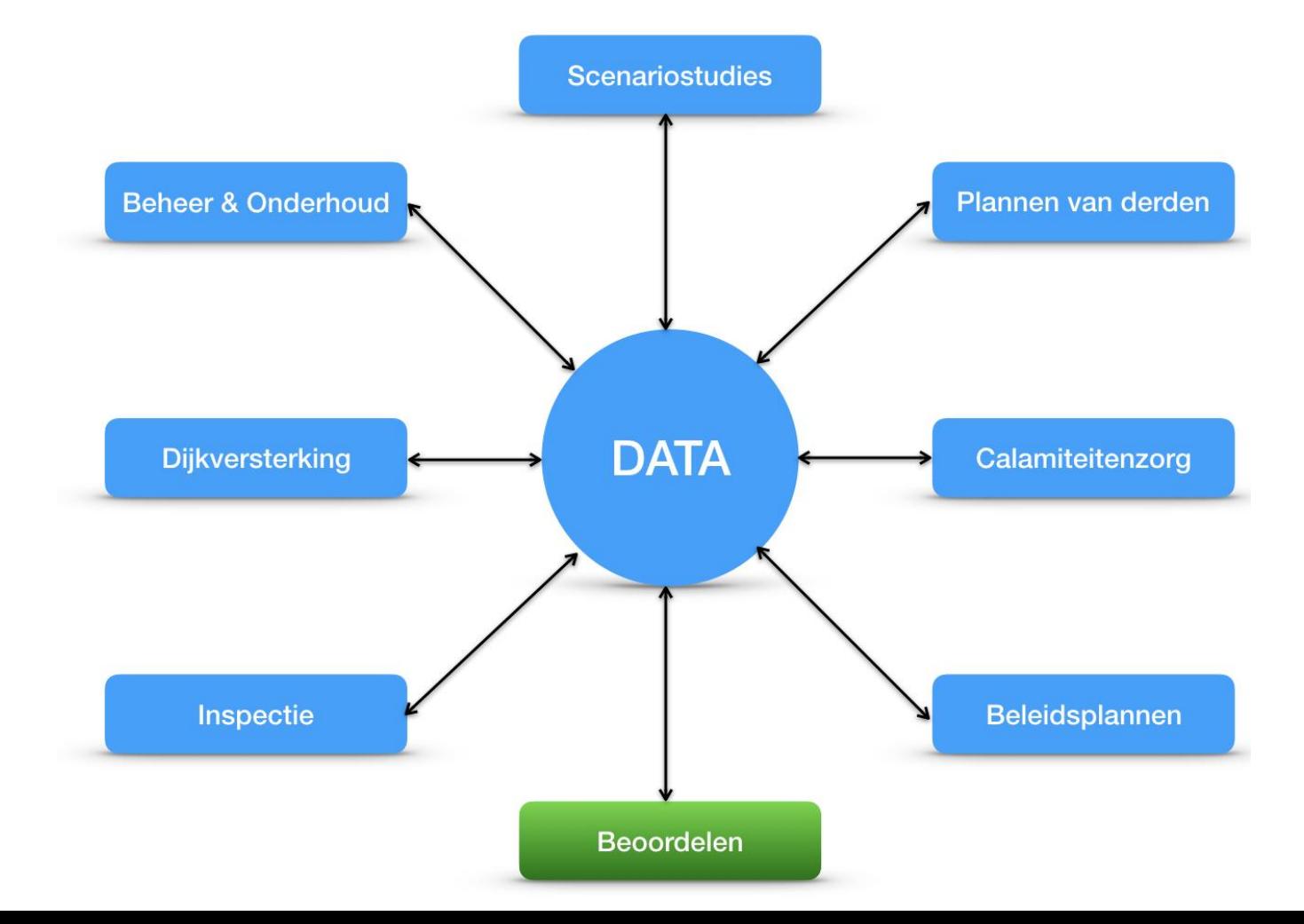

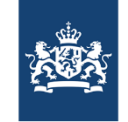

# Zorgplicht - Waterveiligheidsrapportage

Tabel 1-1: Samenvattende tabel beoordeling inrichting Zorgplicht

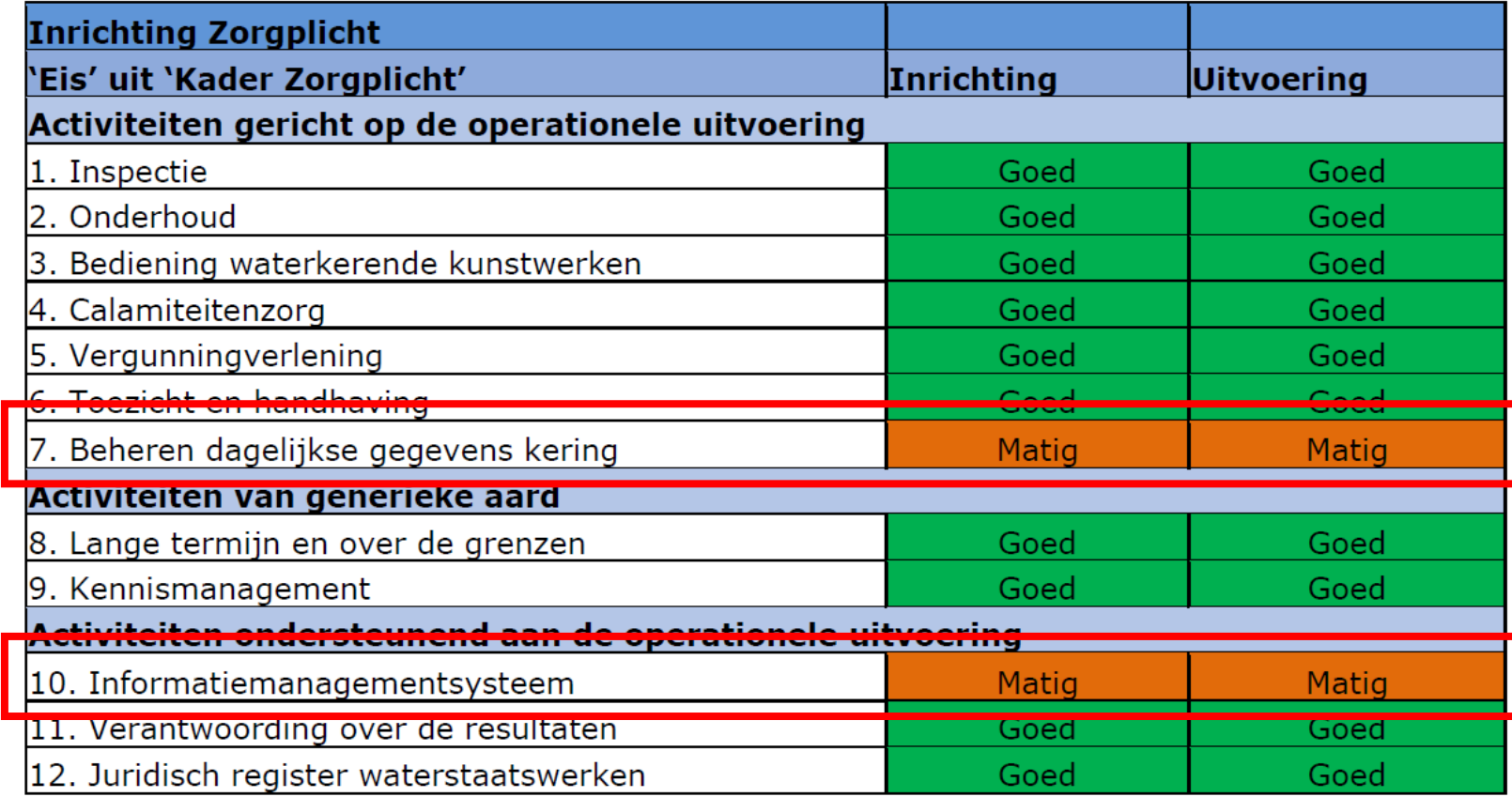

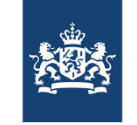

## WBI-Datamanagement

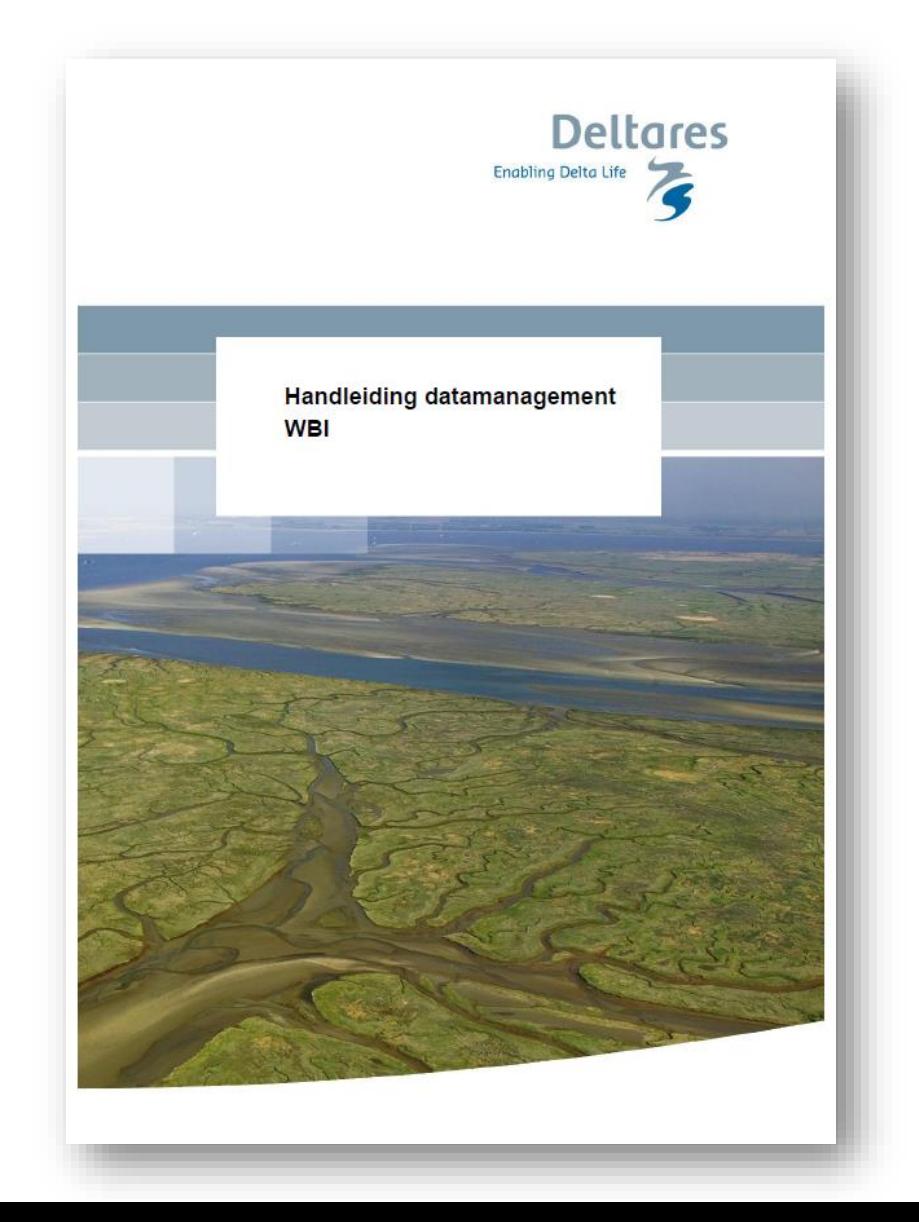

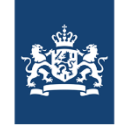

# Te doorlopen activiteiten per toetsspoor

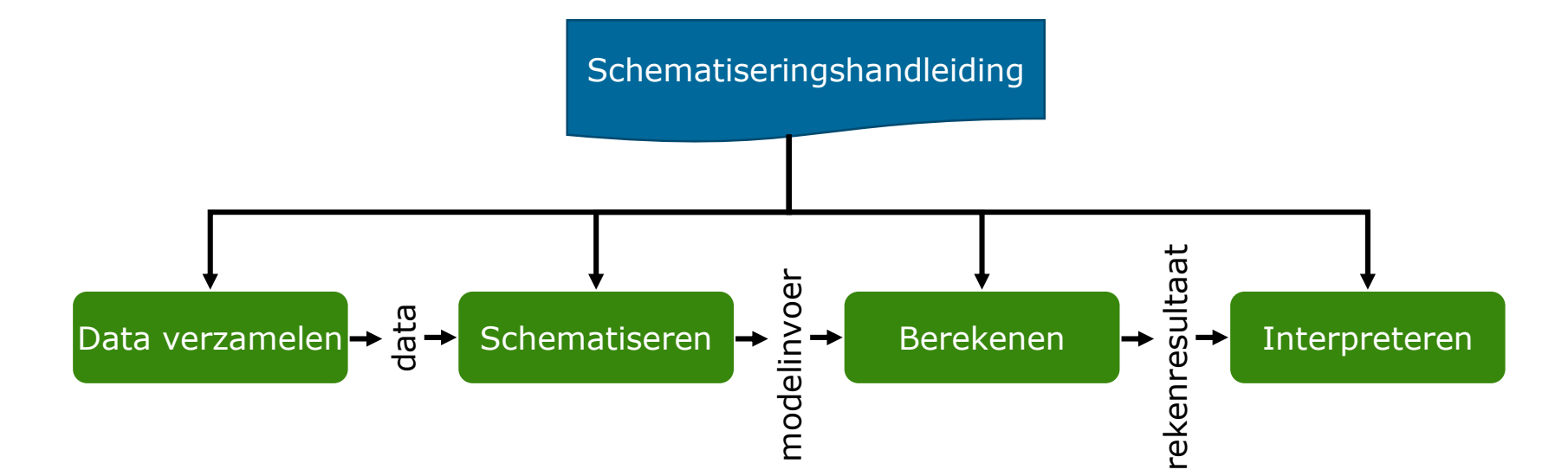

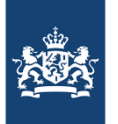

#### Houtskoolschetsen

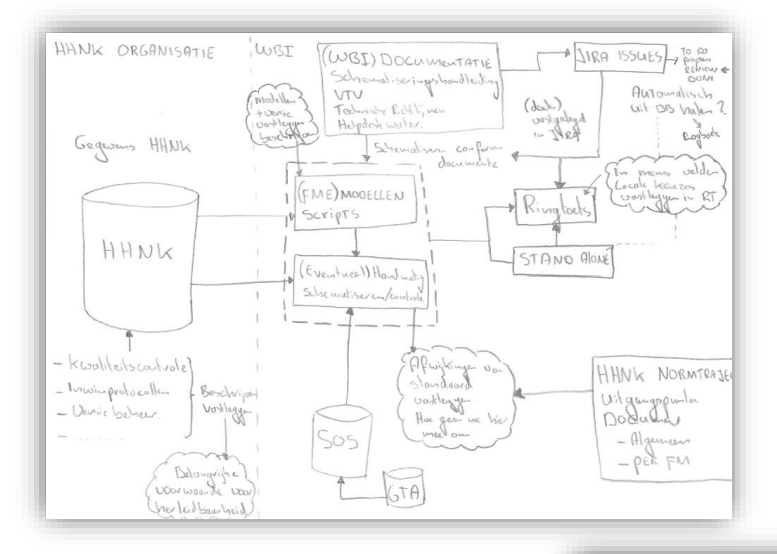

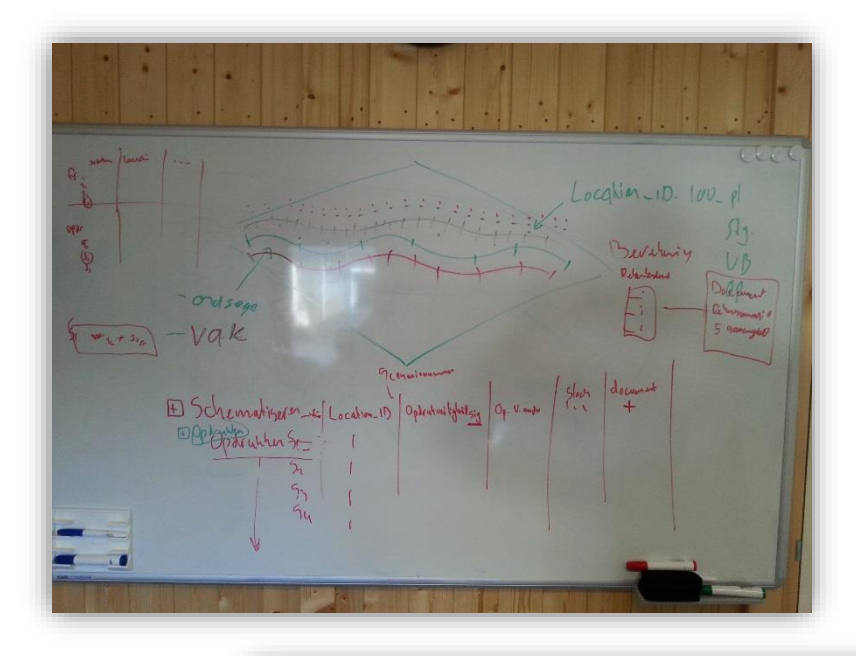

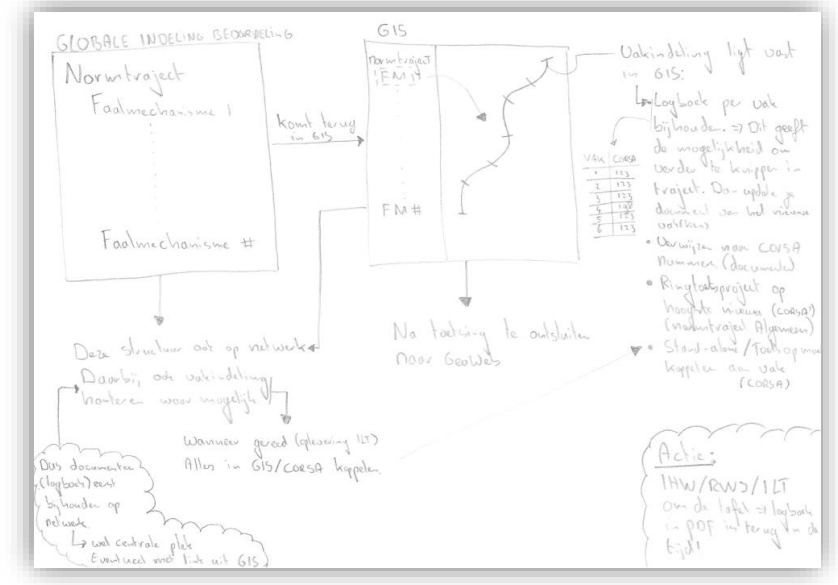

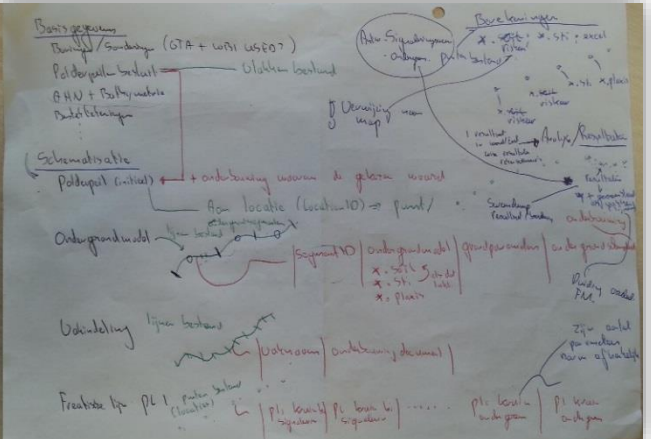

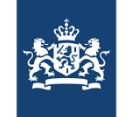

#### WBI Parameters

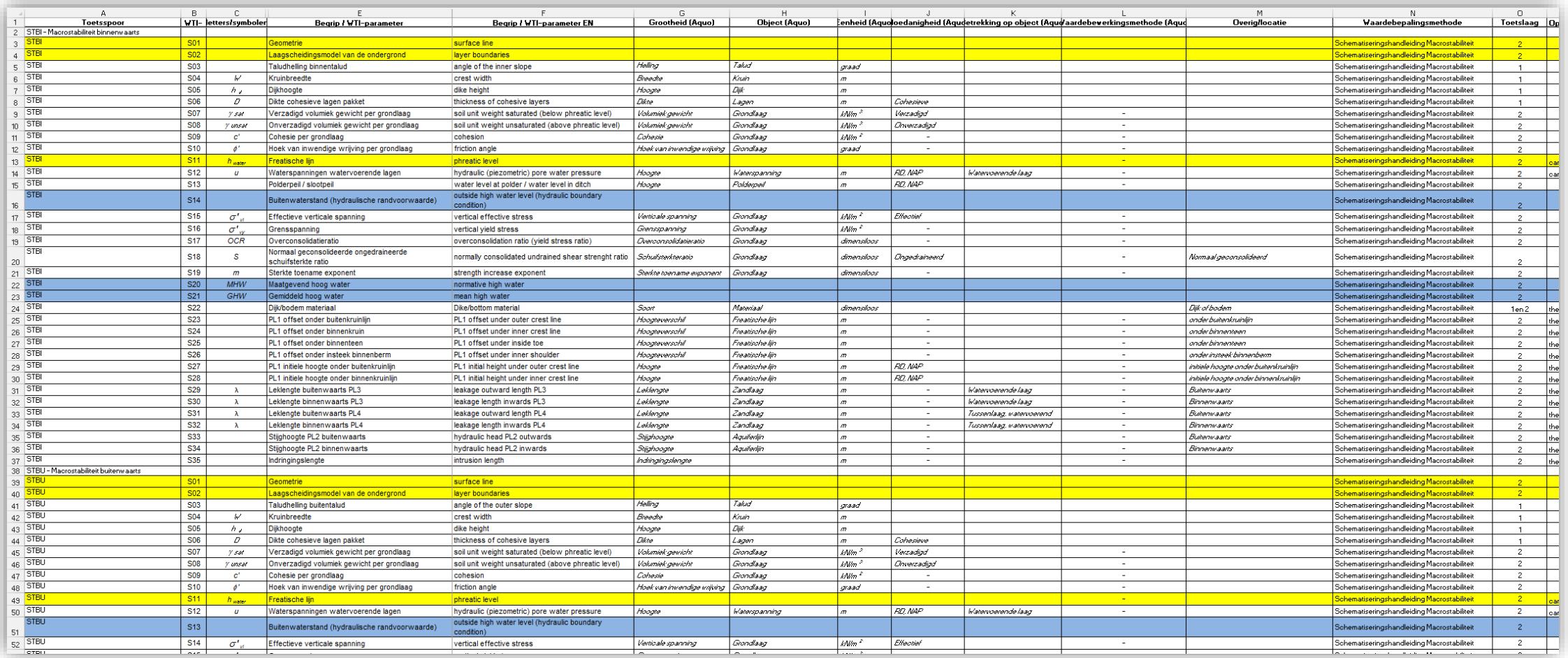

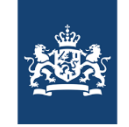

# Samenhang logsysteem en logboeken

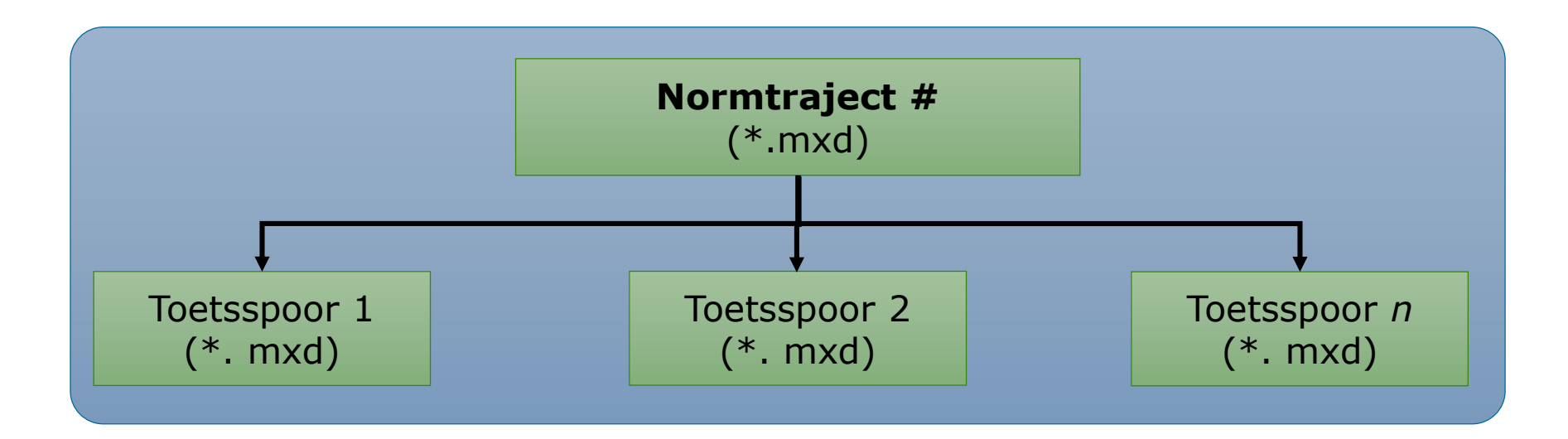

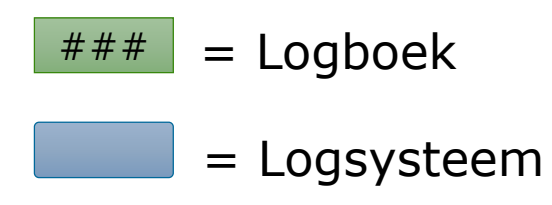

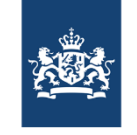

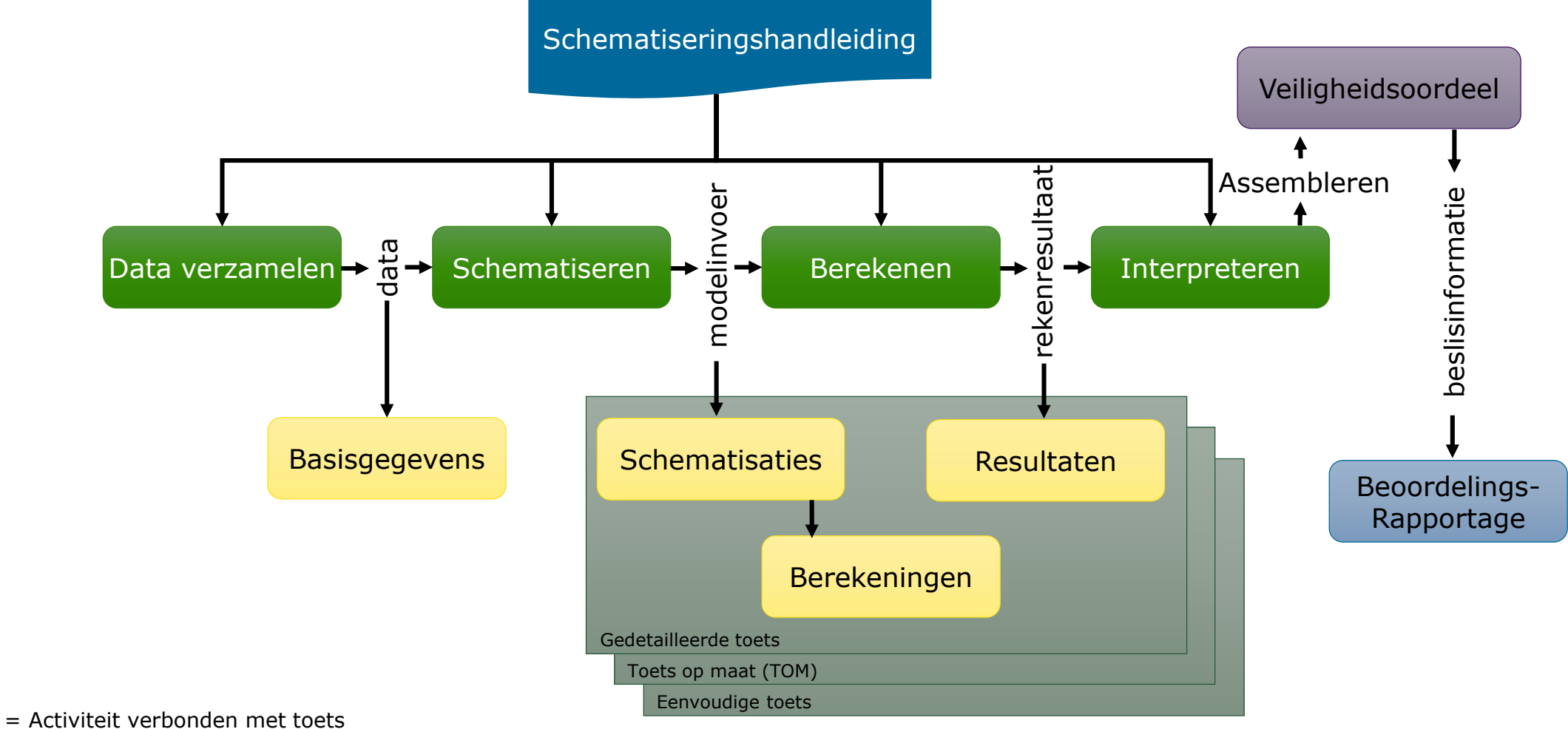

- ###
	- = Logboek onderdeel
- ### = Rapportage

###

= Toetslaag in GIS

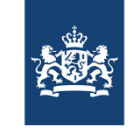

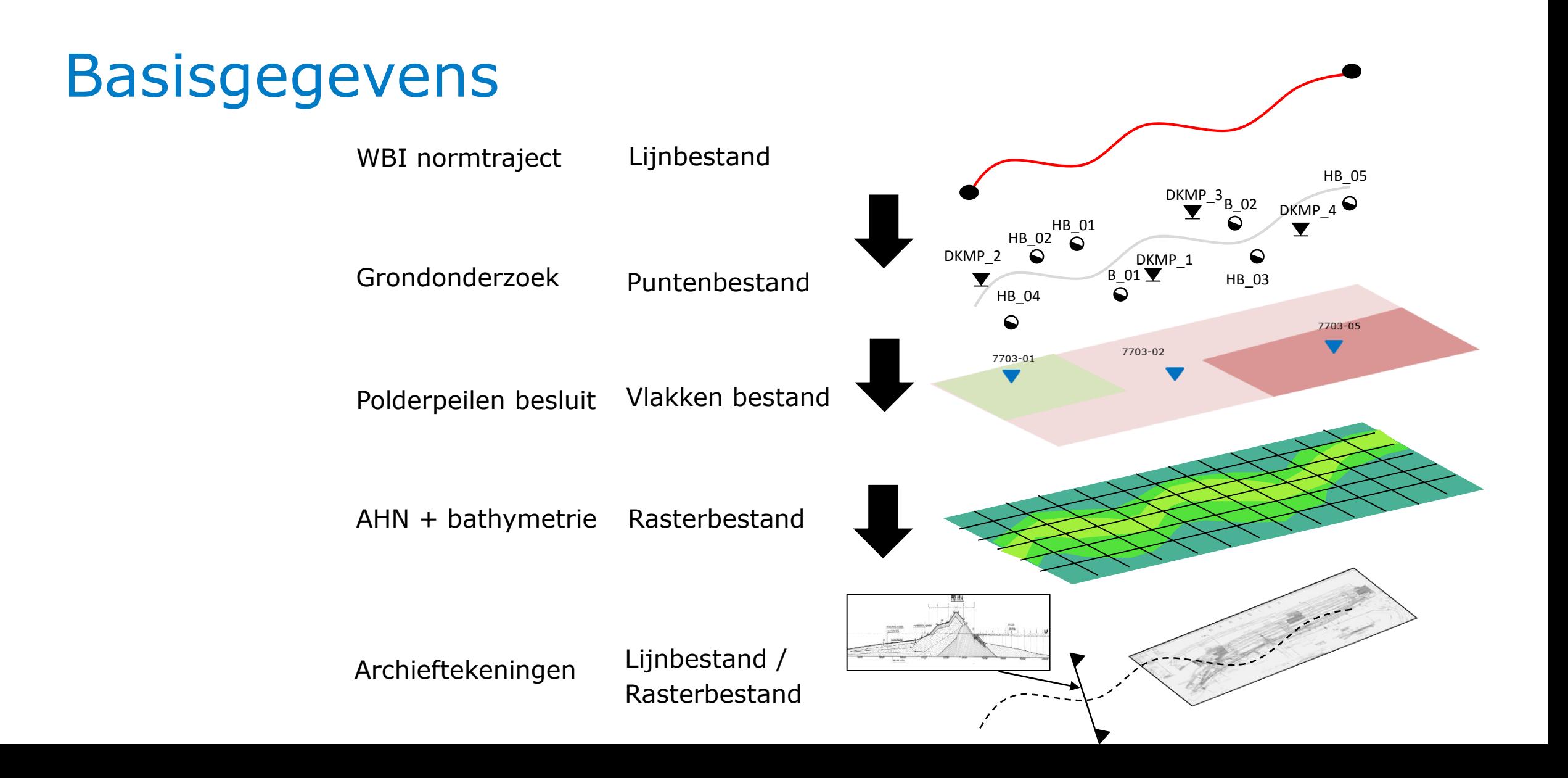

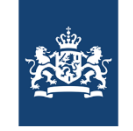

#### Schematiseren: Herleidbaarheid en onderbouwing

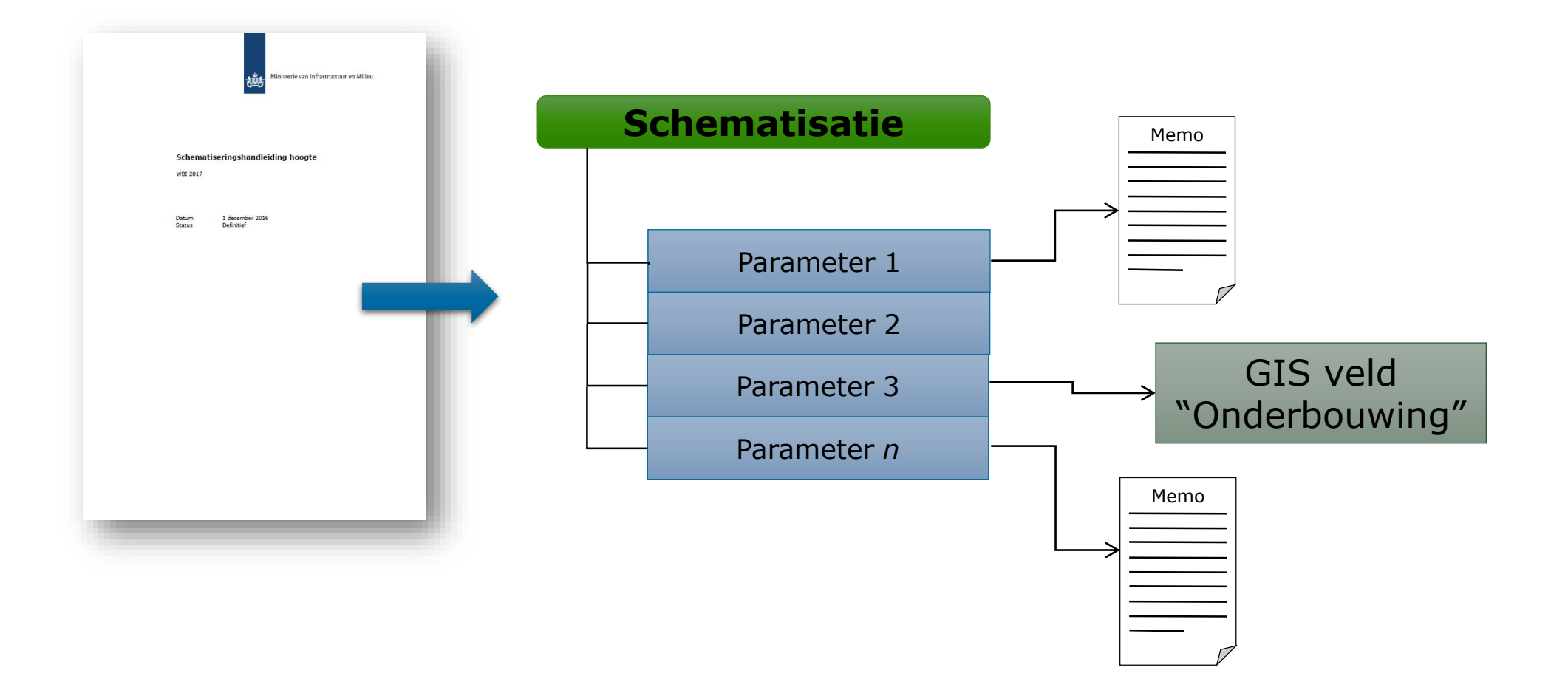

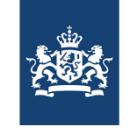

## Schematiseren: Rekenscenario's

Bijvoorbeeld onzekerheid over in- en uittredepunt bij STPH

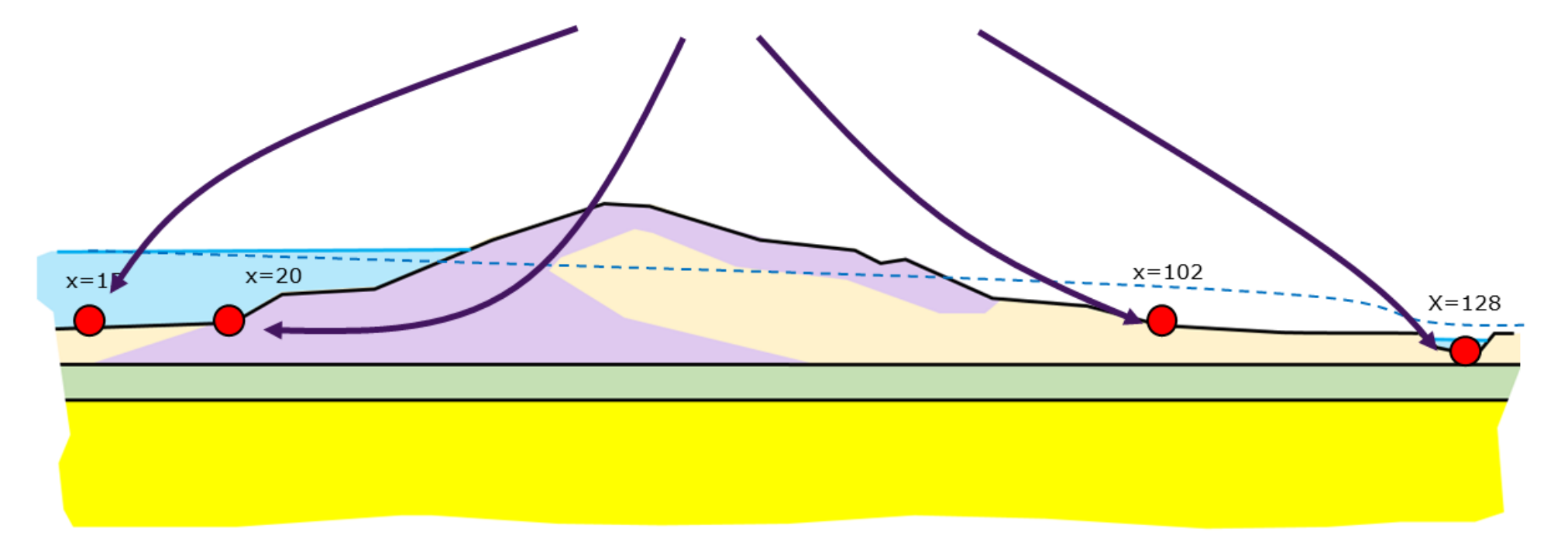

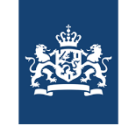

# Schematiseren: Rekenscenario's

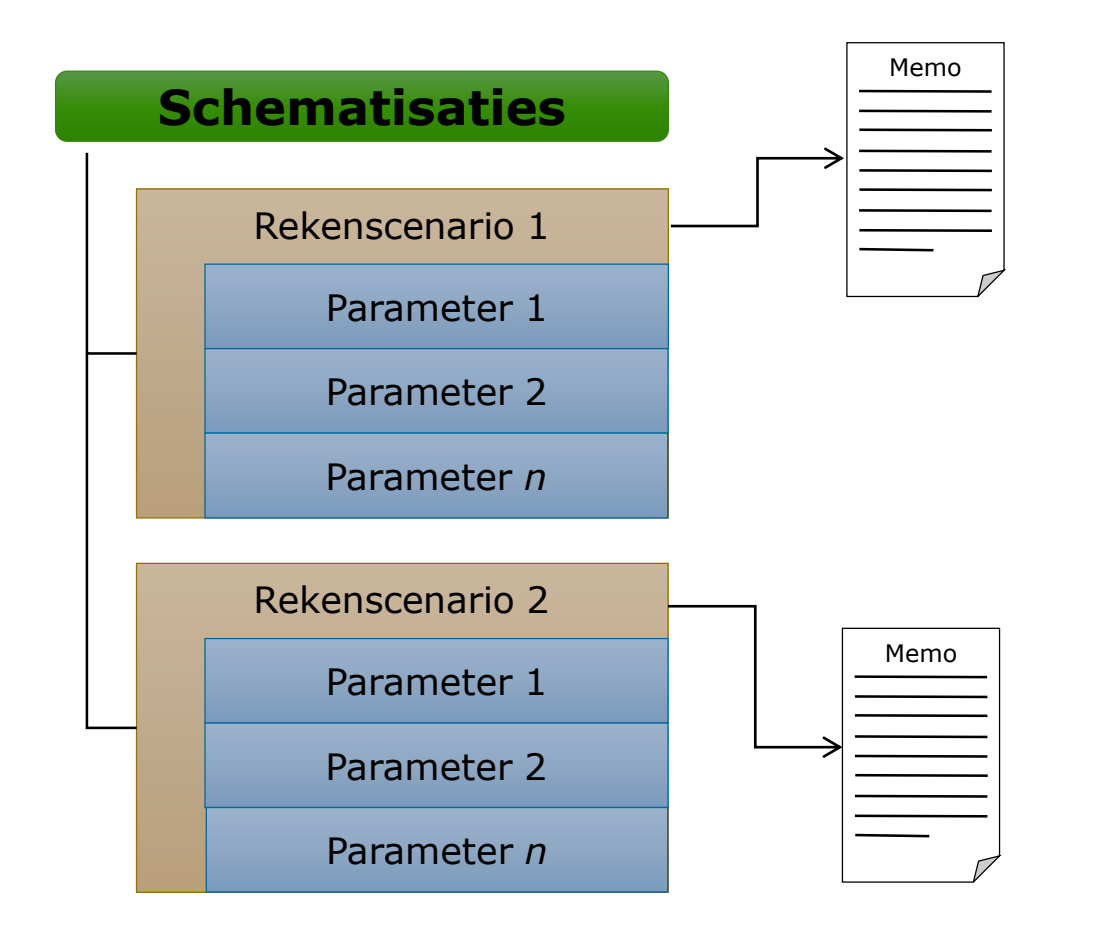

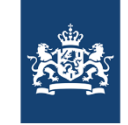

### Berekening

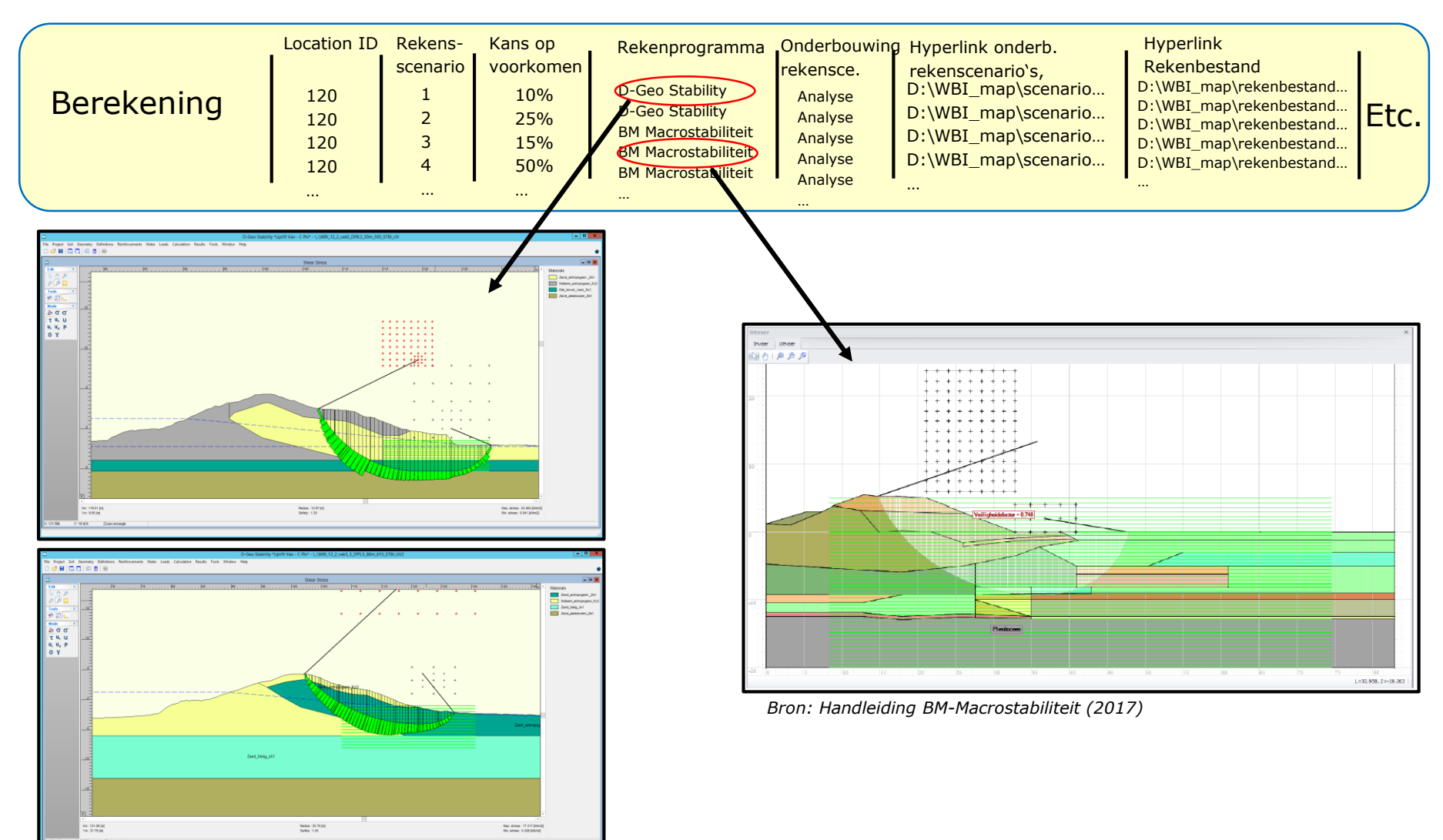

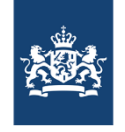

#### Resultaat en oordeel

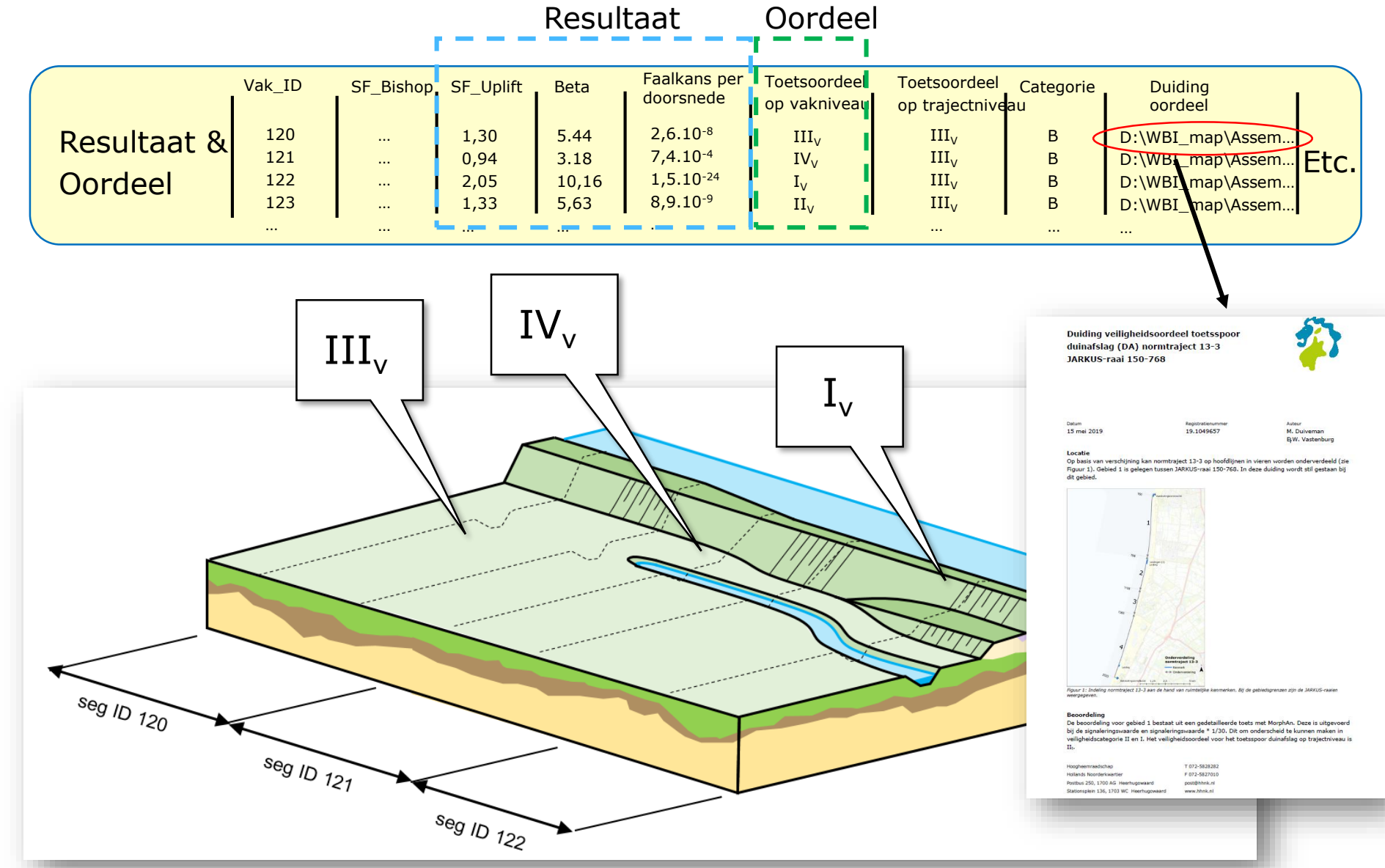

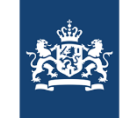

# Alles importeren we in GIS via importsheets

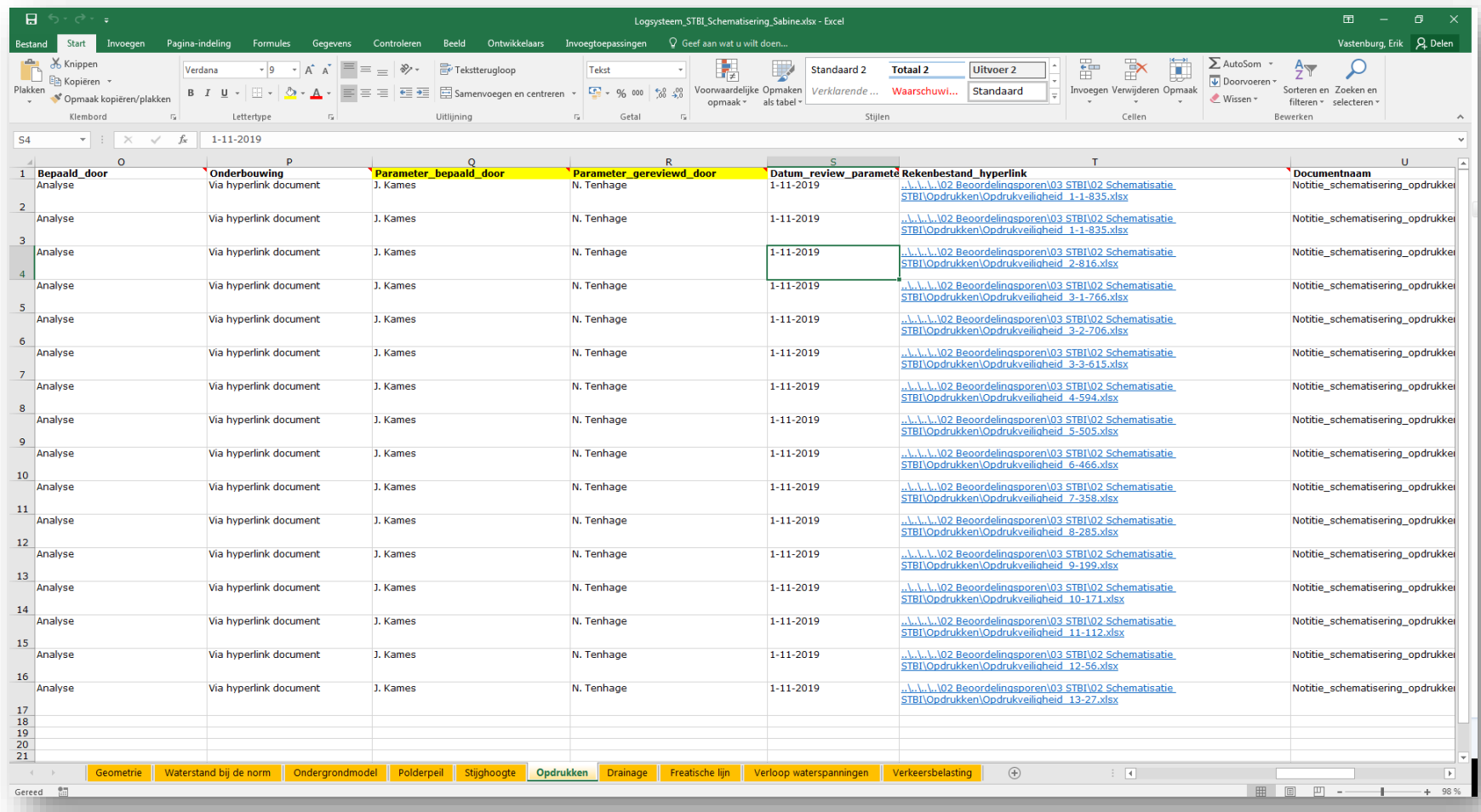

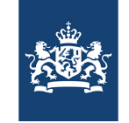

# We werken via een vaste mappenstructuur

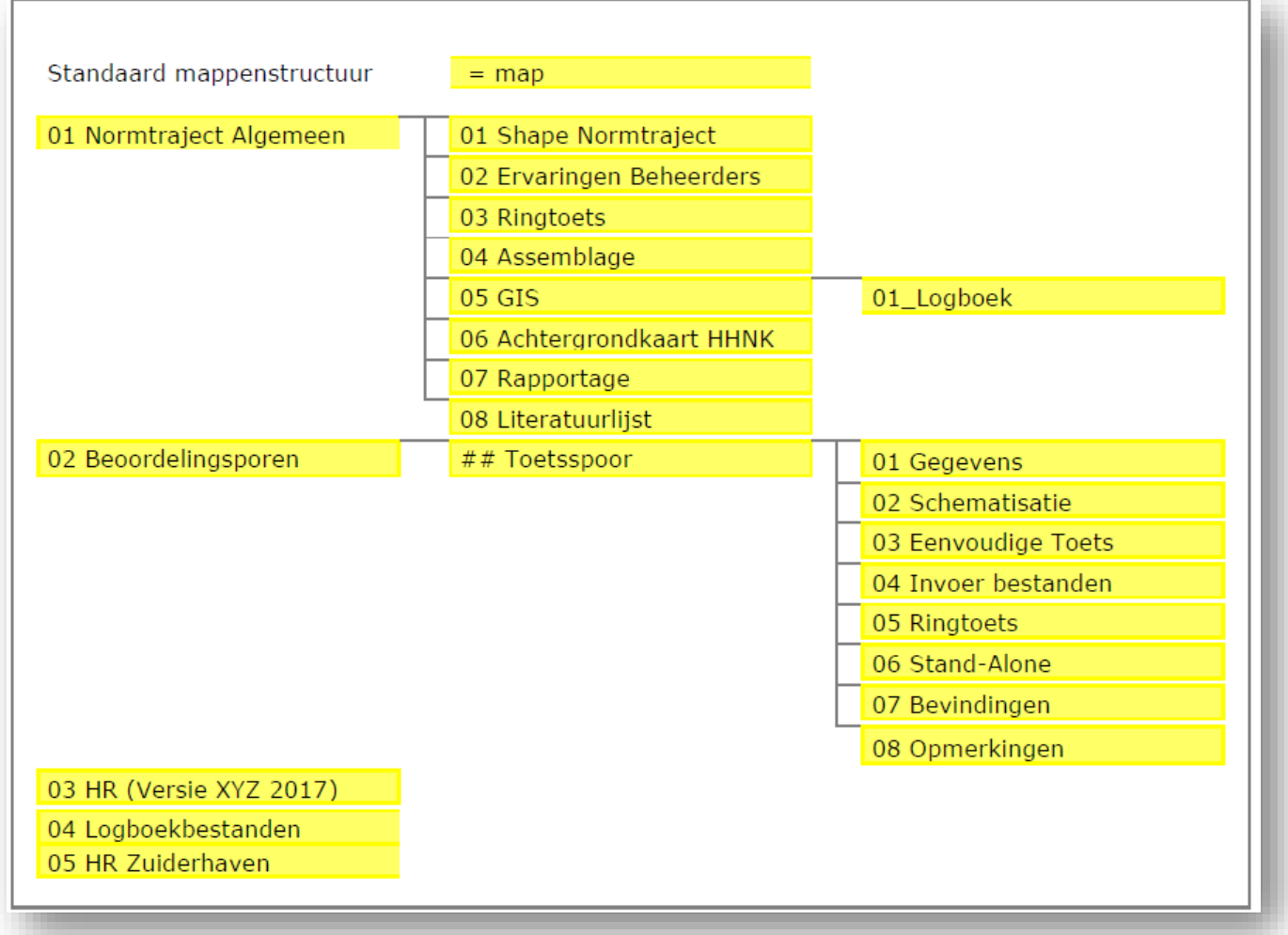

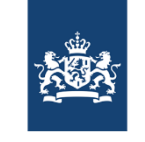

# Wat leveren we op richting de ILT?

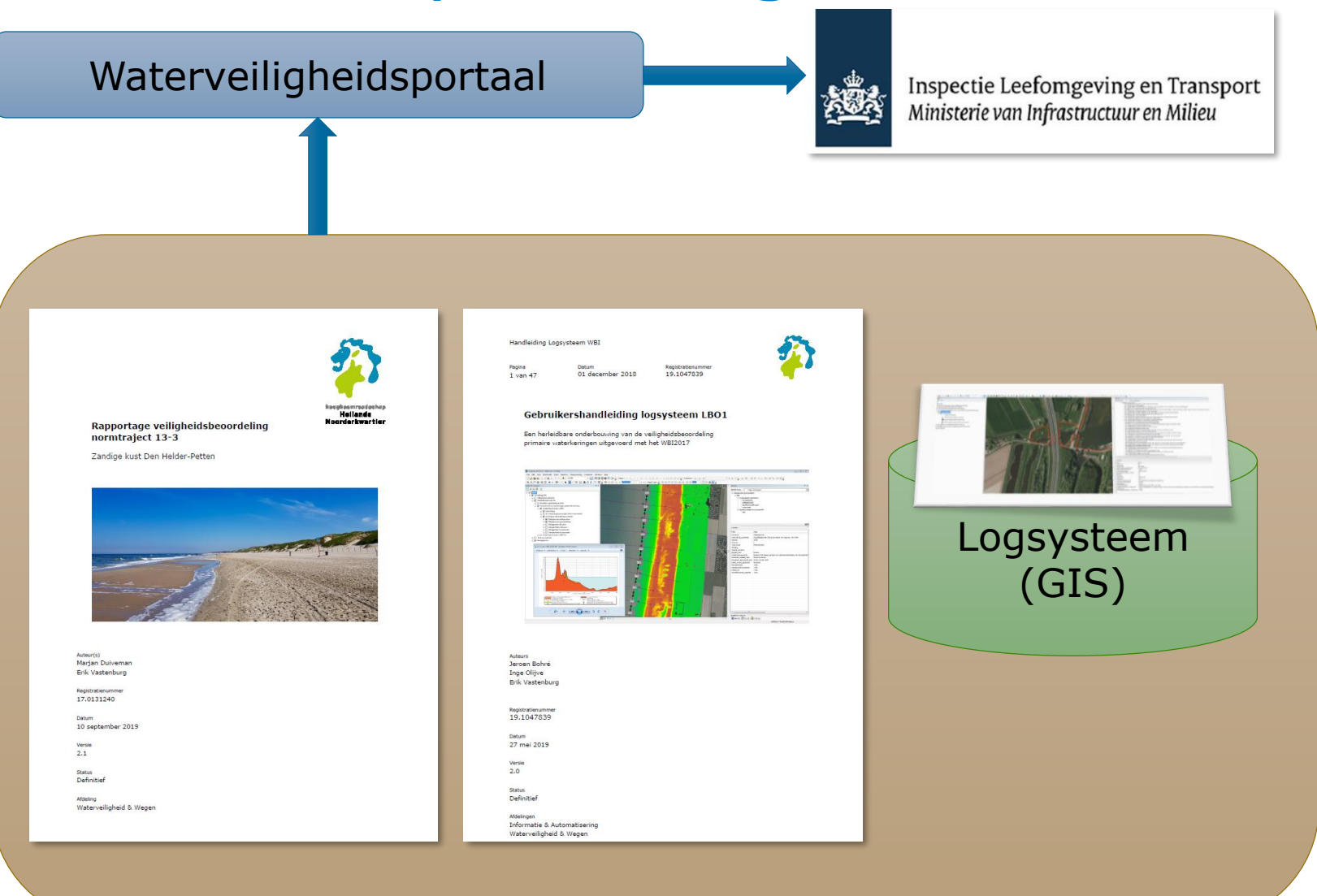

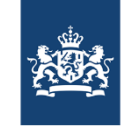

# Basisdata binnen waterveiligheid

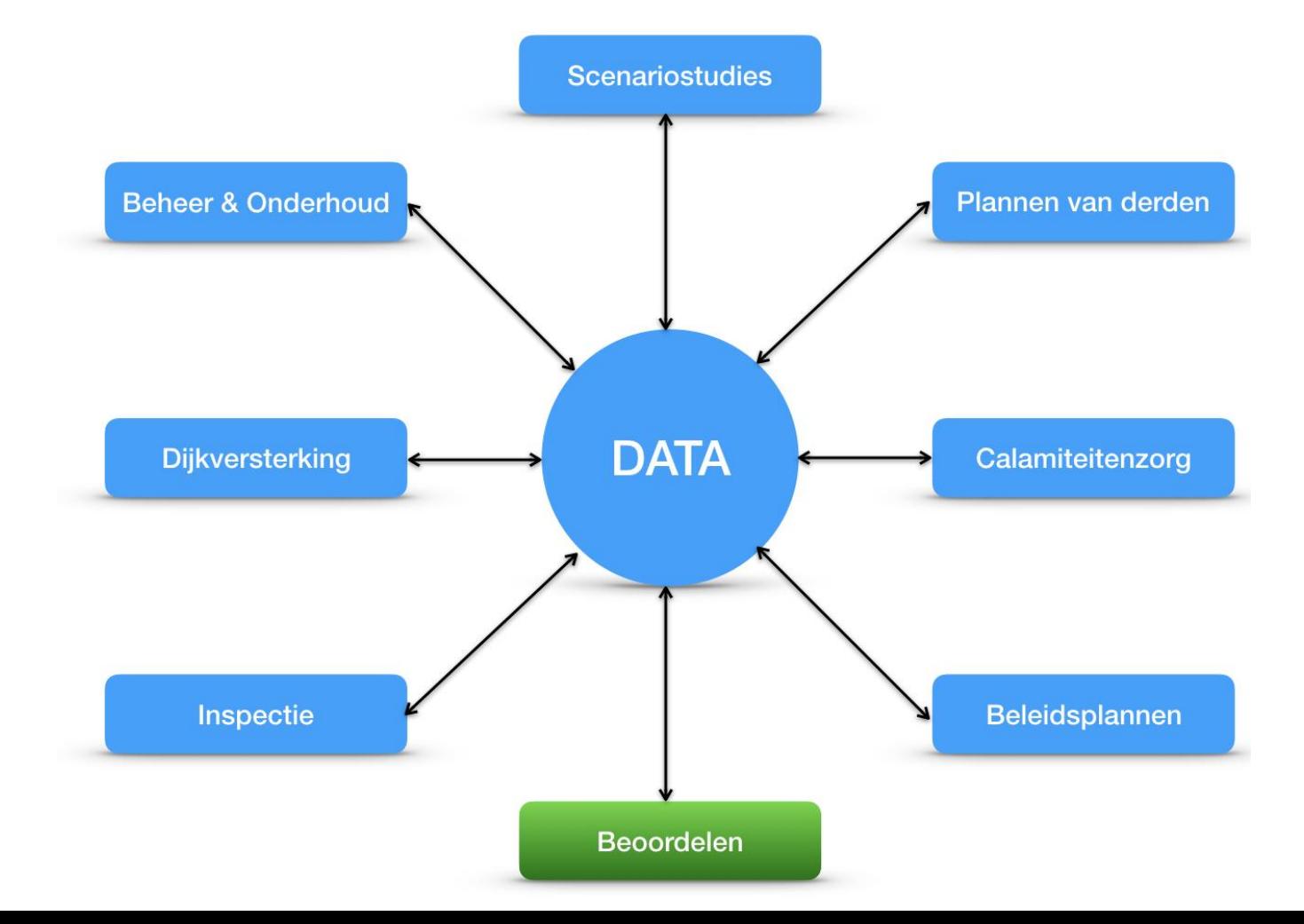

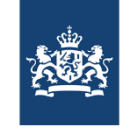

#### Interactief GIS-Logboek faciliteert hergebruik data

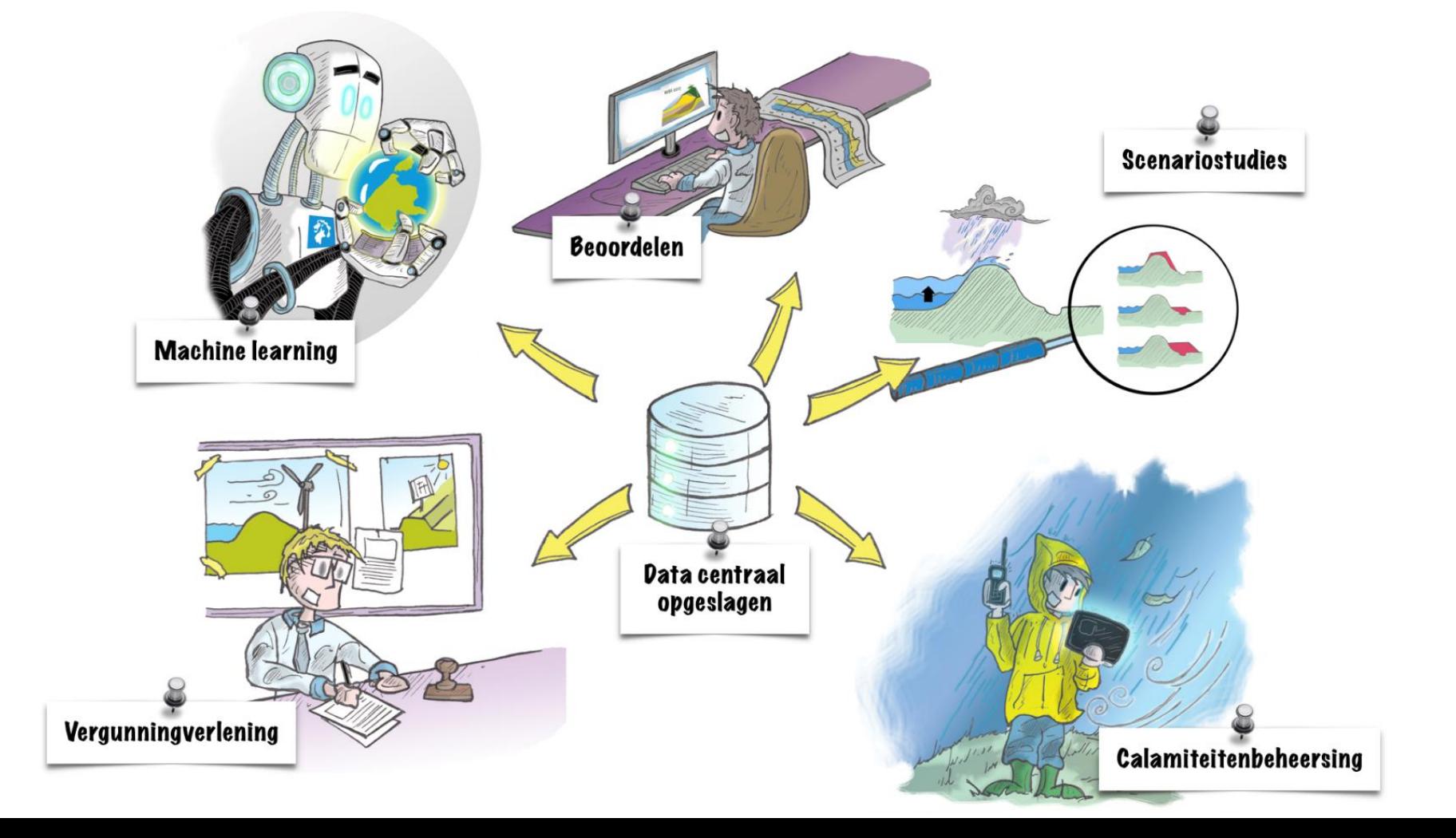

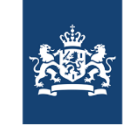

# Voorbeeld hergebruik data

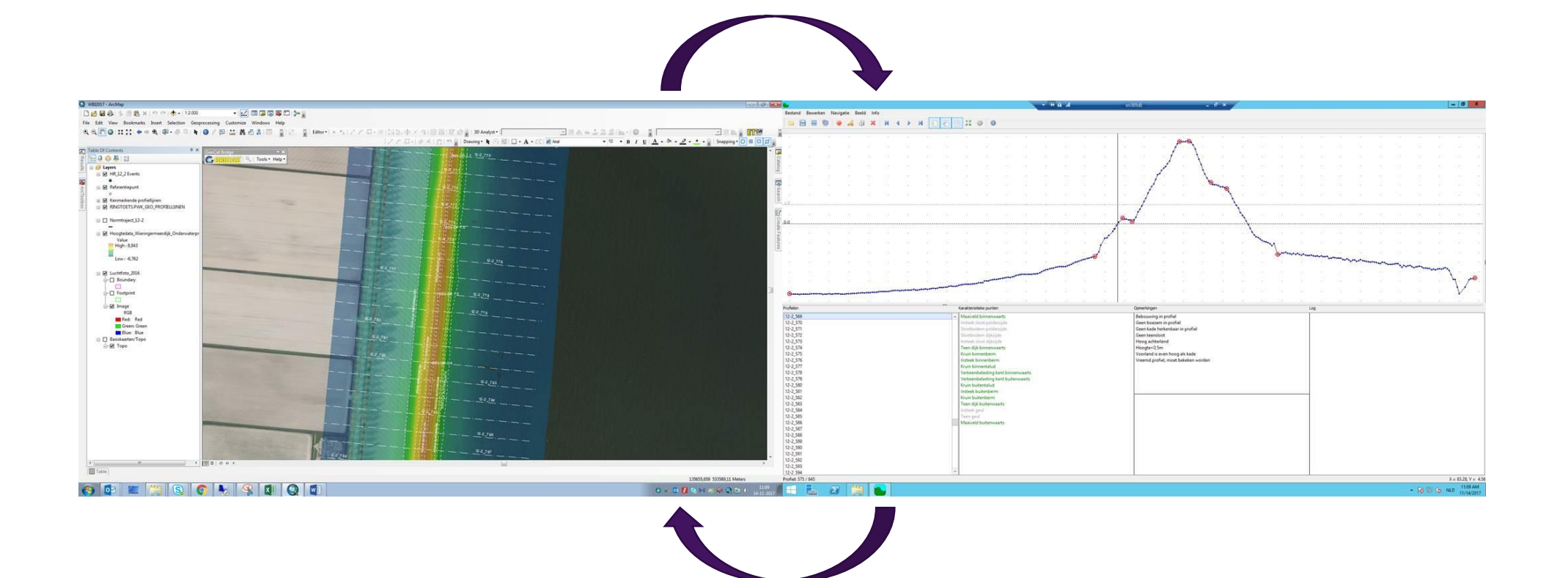

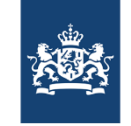

# Koppeling GIS en rekenmodellen

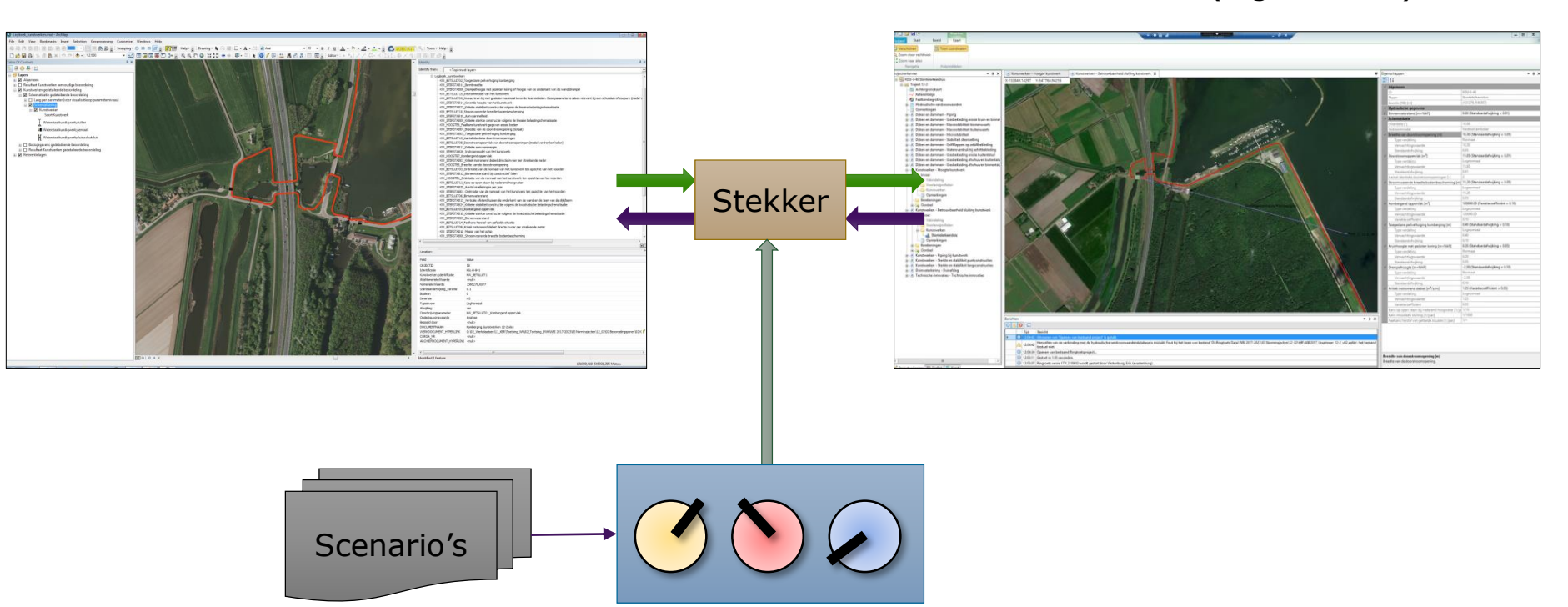

GIS GIS Rekenmodel (e.g. Riskeer)

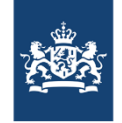

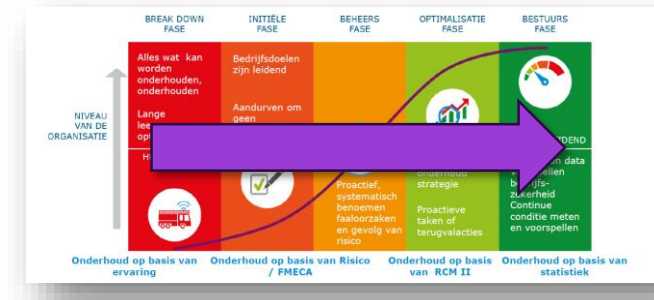

# Beoordeling als Katalysator Assetmanagement

GIS

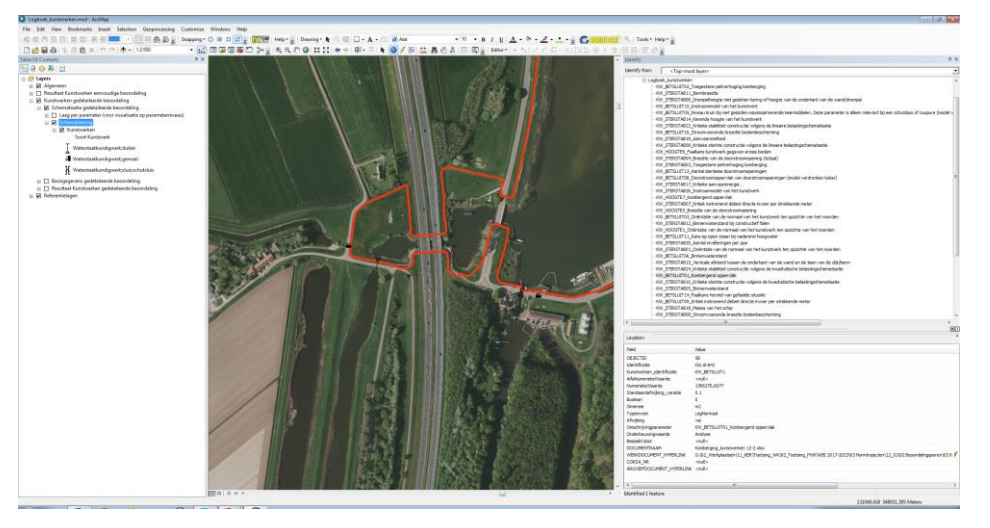

#### **Simulatie**; modelleren van processen **Engineering**; Schatting/berekening vanuit aanwezige data **Parametrisch**; statistische vergelijkingen m.b.v. parameters

**Heuristisch**; vuistregels en hypothetische relaties. (vaak op basis van intuïtie) **Analoog**; vergelijking overeenkomstige componenten/assets/processen **Expert**; Expertise en ervaring

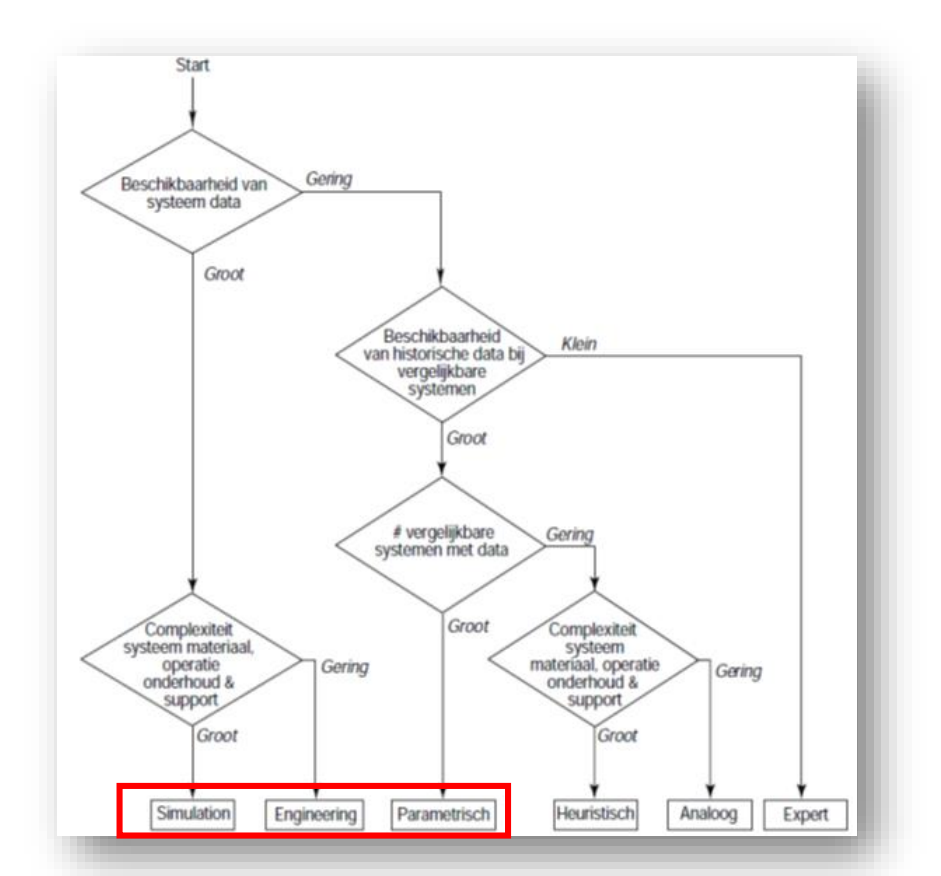

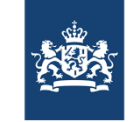

# DEMO

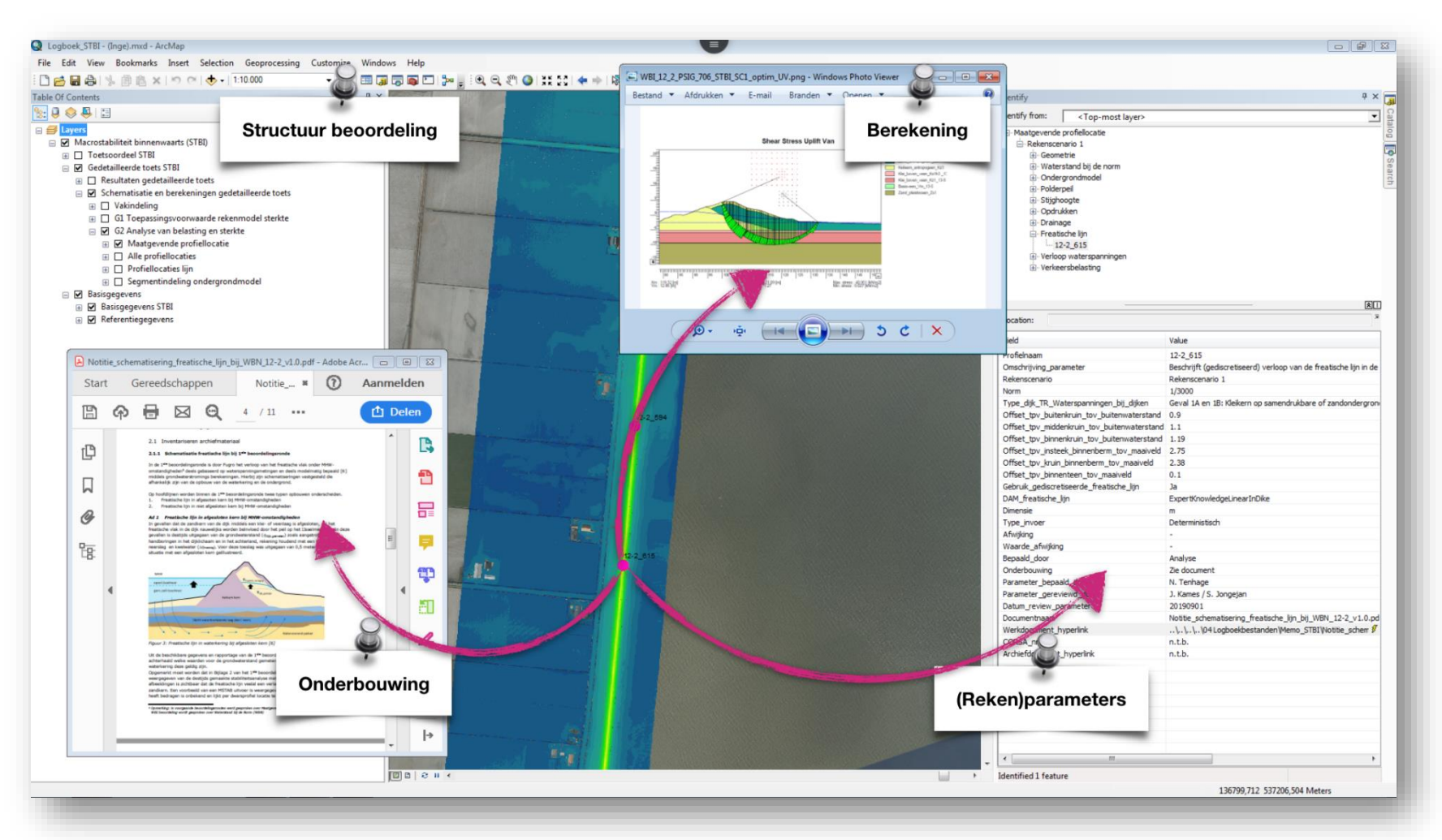